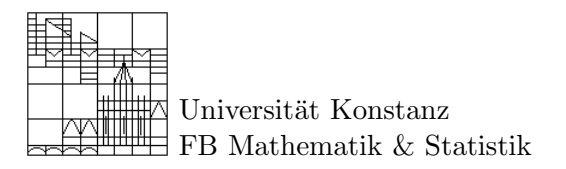

## $\mathbf{M}_{\text{athematik}}$  **C**inüben in  $\mathbf{G}_{\text{ruppen}}$ **A**rbeit Lösungsvorschlag zu Aufgabenblatt 11

## Aufgabe 1: Klausur Potpourri

1. Berechnen Sie das Konvergenzintervall von  $f(x) = \sum_{n=1}^{\infty} \frac{(-6)^n}{n} x^n$ .

Für die Folge  $a_n = (-6)^n/n$  gilt  $\sqrt[n]{|a_n|} = 6/\sqrt[n]{n} \rightarrow 6$  für  $n \rightarrow \infty$ , so dass der Konvergenzradius  $R = 1/6$  ist. Setzt man die Grenze  $x = -1/6$  ein, so finden wir die divergente harmonische Reihe. Also gehört  $-1/6$  nicht zum Konvergenzintervall. Im Punkt  $x = 1/6$ ergibt sich die konvergente alternierende harmonische Reihe, so dass das Konvergenzintervall  $(-1/6, 1/6]$  ist.

2. Bestimmen Sie die Ableitung von f und stellen Sie das Ergebnis als rationale Funktion dar.

Durch termweise Ableitung ergibt sich

$$
f'(x) = \sum_{n=1}^{\infty} \frac{(-6)^n}{n} n x^{n-1} = -6 \sum_{n=1}^{\infty} (-6x)^{n-1} = -6 \sum_{k=0}^{\infty} (-6x)^k = \frac{-6}{1+6x}
$$

wobei im letzten Schritt der Grenzwert der geometrischen Reihe benutzt wurde.

3. Auf dem Intervall  $(-1,1)$  ist  $f(x) = 1/(1-x)$  durch die geometrische Reihe  $\sum_{n=0}^{\infty} x^n$ gegeben. Berechnen Sie die Potenzreihe von  $x \mapsto 1/(1-x)^2$  auf zwei Arten: a) Differenzieren Sie die geometrische Reihe und berechnen Sie  $f'(x)$ . b) Benutzen Sie das Cauchy-Produkt der geometrischen Reihe mit sich selbst.

Zunächst rechnent man leicht nach, dass  $f'(x) = 1/(1-x)^2$  ist. Das gleiche Ergebnis ergibt sich also durch differenzieren der geometrischen Reihe

$$
\frac{1}{(1-x)^2} = f'(x) = \sum_{n=1}^{\infty} nx^{n-1} = \sum_{k=0}^{\infty} (k+1)x^k.
$$

Das gleiche Ergebnis erhält man mit dem Cauchy-Produkt. Zunächst ist die Koeffizientenfolge der geometrischen Reihe durch die konstante Folge  $a_n = 1$  gegeben. Setzten wir der Deutlichkeit halber  $b_n = a_n$  so berechen sich die Koeffizienten des Produkts gemäß

$$
c_n = \sum_{k=0}^{n} a_{n-k} b_k = \sum_{k=0}^{n} 1 \cdot 1 = n + 1.
$$

Folglich gilt

$$
\frac{1}{(1-x)^2} = \left(\sum_{n=0}^{\infty} a_n x^n\right) \left(\sum_{n=0}^{\infty} b_n x^n\right) = \sum_{n=0}^{\infty} v_n x^n = \sum_{n=0}^{\infty} (n+1) x^n.
$$

4. Stellen Sie die im 4er System gegebene Zahl  $0,3\overline{12}=0,31212121212...$  als Dezimalbruch dar.

Zunächst ist zu beachten, dass die k-te Nachkommastelle als Faktor von $4^{-k}$  zu betrachten ist. Es gilt also

$$
0,3\overline{12} = 3 \cdot 4^{-1} + 4^{-2} + 2 \cdot 4^{-3} + 4^{-4} + 2 \cdot 4^{-5} + 4^{-6} + 2 \cdot 4^{-7} + 4^{-8} + 2 \cdot 4^{-9} + \dots
$$

Nun fassen wir periodisch auftretende Terme als geometrische Reihen zusammen

$$
0,3\overline{12} = 3 \cdot 4^{-1} + 4^{-2} \left(1 + 4^{-2} + 4^{-4} + 4^{-6} + \dots\right) + 2 \cdot 4^{-3} \left(1 + 4^{-2} + 4^{-4} + 4^{-6} + \dots\right)
$$
  
=  $3 \cdot 4^{-1} + (4^{-2} + 2 \cdot 4^{-3}) \sum_{k=0}^{\infty} (4^{-2})^k = \frac{3}{4} + \left(\frac{1}{16} + \frac{2}{64}\right) \frac{1}{1 - \frac{1}{16}}$   
=  $\frac{3}{4} + \frac{3}{32} \frac{16}{15} = \frac{3}{4} + \frac{1}{10} = \frac{17}{20}.$ 

## Aufgabe 2: Das  $\epsilon - \delta$  Mikroskop

Wie untersucht man das Verhalten einer Funktion  $f : \mathbb{R} \to \mathbb{R}$  in der Nähe eines Punktes  $a \in \mathbb{R}$ ? Gibt es Sprünge? Gibt es wilde Oszillationen? Oder ist die Funktion brav? Einen ersten Eindruck vermittelt der Graph der Funktion. Aber was ist, wenn wildes Verhalten unterhalb der Zeichengenauigkeit vorliegt? Wer weiß, was die Funktionswerte in der zehnten Nachkommastelle machen?

## Hier brauchen wir das  $\epsilon - \delta$  Mikroskop!

Zuerst bewegen wir das Mikroskop zum Punkt  $(a, f(a))$  des Graphen. Zur Vergrößerung haben wir zwei Stellräder, eins für die y-Vergrößerung ( $\epsilon$ -Skala) und eins für die x-Vergrößerung ( $\delta$ -Skala). Die Vergrößerung ist wieder eine Funktion

$$
g_{\epsilon \delta a}(s) = \frac{1}{\epsilon} \left( f(a + \delta s) - f(a) \right), \qquad s \in [-1, 1]
$$

deren Graph im Bereich  $B = [-1,1] \times [-1,1]$  angezeigt wird, d.h. das Mikroskop zeigt  $\Gamma_{g_{\epsilon \delta_a}} \cap B$ .

1. Legen Sie die Funktion  $f(x) = mx + b$  an der Stelle a unter das  $\epsilon - \delta$  Mikroskop (d.h. bestimmen Sie  $g_{\epsilon \delta a}$ ).

$$
g_{\epsilon \delta a}(s) = \frac{1}{\epsilon} \left( m(a + \delta s) + b - ma - b \right) = \frac{\delta}{\epsilon} ms, \qquad s \in [-1, 1].
$$

Die Vergrößerungen sind also Geraden mit Steigung  $\delta m/\epsilon$ .

2. Drehen Sie die x-Vergrößerung hoch und skizzieren Sie, was passiert. Wie wirkt sich eine Erhöhung der y-Vergrößerung aus?

Bei sehr kleinem  $\delta$  wird die Steigung immer flacher – bei großen  $\delta$  wird die Vergrößerung steiler. Beachten Sie, dass ab  $\delta = \epsilon/m$  die Gerade nicht mehr ganz im Bild zu sehen ist, d.h. für s nahe bei 1 bzw −1 ist der Funktionswert  $g_{\epsilon \delta a}(s)$  außerhalb des Intervalls [-1, 1] und wird deshalb vom Mikroskop nicht mehr angezeigt. Dreht man an der  $y$ -Vergrößerung, so wird die Steigung bei kleiner werdendem  $\epsilon$  immer größer und irgendwann ist die Gerade nicht mehr ganz im Bild.

3. Können Sie bei jeder y-Vergrößerung die x-Vergrößerung so justieren, dass der Graph ganz im Bild ist (d.h., dass alle Punkte  $(s, g_{\epsilon \delta a}(s))$  mit  $s \in [-1,1]$  im Bildquadrat  $B =$  $[-1, 1] \times [-1, 1]$  liegen)?

Ja, das geht. Wählt man  $\delta < \epsilon/m$  so sieht man leicht, dass für  $-1 \leq s \leq 1$  stets  $|g_{\epsilon \delta a}(s)| =$  $|\delta m/\epsilon s| \leq 1$  bleibt. Die Punkte liegen also im Bild.

4. Legen Sie die Funktion

$$
f(x) = \begin{cases} 10^{-9} & x > 1 \\ 0 & x \le 1 \end{cases}
$$

an der Stelle 1 unter das Mikroskop (d.h. berechnen Sie  $g_{\epsilon\delta}(s)$ ). Bis zu welcher y-Vergrößerung können Sie den Graph im Bild halten?

In diesem Fall ergibt sich durch konsequentes Einsetzten, dass  $g_{\epsilon \delta a}$  folgende Form hat:

$$
g_{\epsilon\delta\,1}(s) = \begin{cases} \frac{10^{-9}}{\epsilon} & s > 0 \\ 0 & s \le 0 \end{cases}
$$

Beachten Sie, dass die x-Vergrößerung nichts bringt, da  $\delta$  die Vergrößerung gar nicht beeinflusst. Das liegt natürlich daran, dass die Sprungfunktion so langweilig ist. Der Graph bleibt offensichtlich bis zur y-Skala  $\epsilon = 10^{-9}$  im Bild. Für stärkere Vergrößerungen ist unweigerlich der Anteil mit  $s \in (0,1]$  nicht mehr im Mikroskopbild.

5. Zeigen Sie: f ist stetig in a genau dann, wenn für jede noch so hohe y-Vergrößerung, die  $x$ -Vergrößerung so eingestellt werden kann, dass die Vergrößerung ganz im Bild ist.

Sei zunächst f stetig in a und die y-Vergrößerung auf  $\epsilon > 0$  eingestellt. Dann gibt es (wegen Stetigkeit) ein  $\delta > 0$ , so dass  $|f(x) - f(a)| < \epsilon$  falls  $|x - a| < \delta$  gilt. Stellen wir nun die x-Vergrößerung auf  $\delta_m = \delta/2$  ein, dann gilt für  $x = \delta_m s + a$  mit  $s \in [-1, 1]$ , dass  $|x - a|$  ≤  $\delta_m < \delta$  (um das strikte < zu bekommen, muss  $\delta_m < \delta$  gelten – deshalb die Wahl  $\delta_m = \delta/2$ . Also gilt

$$
|g_{\epsilon \delta_m a}(s)| = \frac{1}{\epsilon} |f(\delta_m s + a) - f(a)| = \frac{1}{\epsilon} |f(x) - f(a)| < \frac{1}{\epsilon} \epsilon = 1,
$$

d.h. die Funktionswerte liegen alle im Bild.

Sei nun umgekehrt an der Stelle  $\alpha$  möglich, zu beliebig vorgegebener  $\nu$ -Vergrößerung stets eine passende  $x$ -Einstellung zu finden, so dass der vergößerte Graph ganz im Bild liegt. Sei  $\epsilon > 0$  beliebig. Dann gibt es zur y-Vergrößerung mit  $\epsilon_m = \epsilon/2$  eine x-Einstellung  $\delta > 0$ . Ist  $x \in \mathbb{R}$  höchstens um  $\delta$  von a entfernt, d.h. $|x - a| < \delta$ , dann gilt  $x = \delta s + a$  mit  $s = (x - a)/\delta \in [-1, 1]$ . Für alle  $s \in [-1, 1]$  ist aber nach Voraussetzung  $|g_{\epsilon_m \delta a}(s)| \leq 1$ und damit  $|f(x) - f(a)| \leq \epsilon_m < \epsilon$ , d.h. f ist stetig in a.

6. Wie erkennen Sie mit dem Mikroskop, ob sogar gleichmäßige Stetigkeit vorliegt?

Gleichmäßige Stetigkeit erkennt man daran, dass es zu beliebig vorgegebener  $y$ -Vergrößerung eine  $x$ -Einstellung gibt, so dass an *allen* Punkten der vergrößerte Graph ganz im Bild ist, ohne dass irgendwo nachjustiert werden muss.